## **GUIDE PRATIQUE : SAISIE DES BONIFICATIONS**

## **I – Bonification pour Autorité parentale conjointe**

#### **Accéder à la demande de bonification :**

Dans SIAM, choisir « ELEMENT DE BONIFICATION »

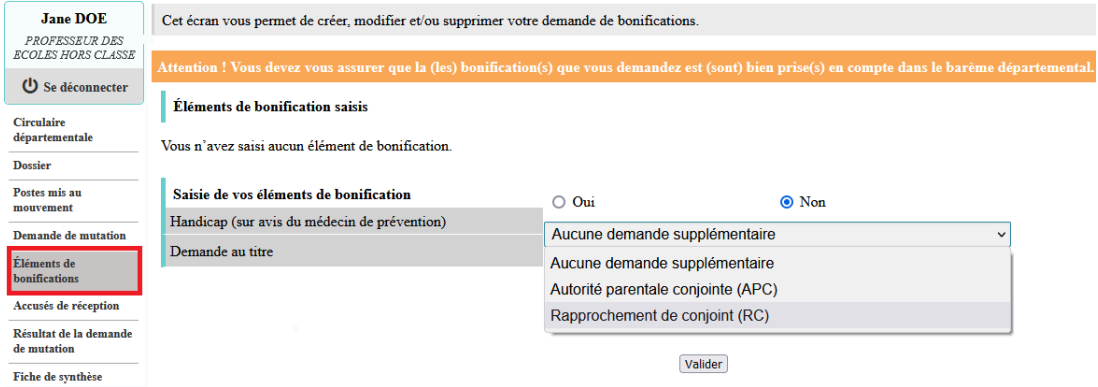

**Agent concerné** : agent pouvant justifier d'une garde partagée/alternée/droit de visite **ET** la distance entre le domicile de l'autre parent et l'affectation de l'agent est de **minimum 40 km.**

#### **Procédure :**

- Sélectionner « AUTORITE PARENTALE CONJOINTE » comme motif de demande de bonification
- La commune de résidence de l'enfant : correspond au domicile de l'autre parent (ex : Si l'autre parent habite MONTBRISON, saisir la commune MONTBRISON

#### Ex : Le père de mon enfant habite Montbrison, je sélectionne MONTBRISON

### **La bonification ne portera que sur les vœux sur les écoles de MONTBRISON. Il est obligatoire de les formuler en vœu 1 et vœux suivants sans discontinuité.**

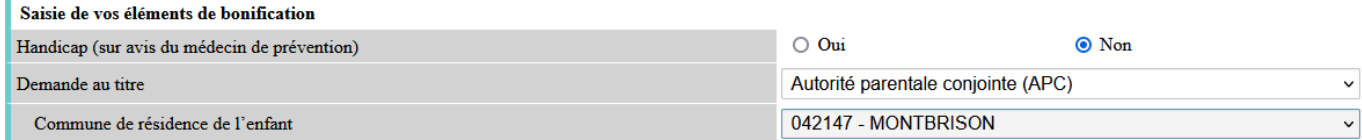

Ex : La mère de mon enfant habite en Haute Loire : je réalise sur Mappy le trajet entre mon affectation (ex : SAINT ETIENNE) et le domicile de l'autre parent (YSSINGEAUX) et je regarde la ville limitrophe, dans notre exemple c'est FIRMINY.

#### **La bonification ne portera que sur les vœux sur les écoles de FIRMINY. Il est obligatoire de les formuler en vœu 1 et vœux suivants sans discontinuité.**

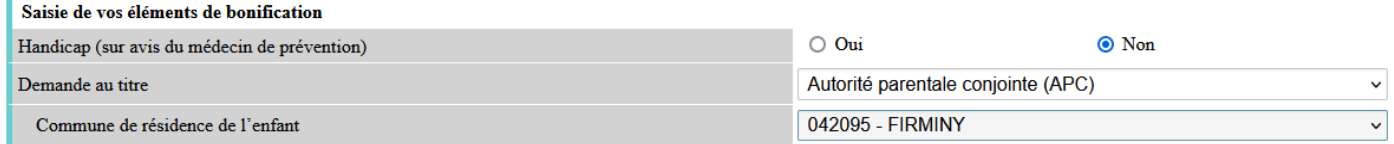

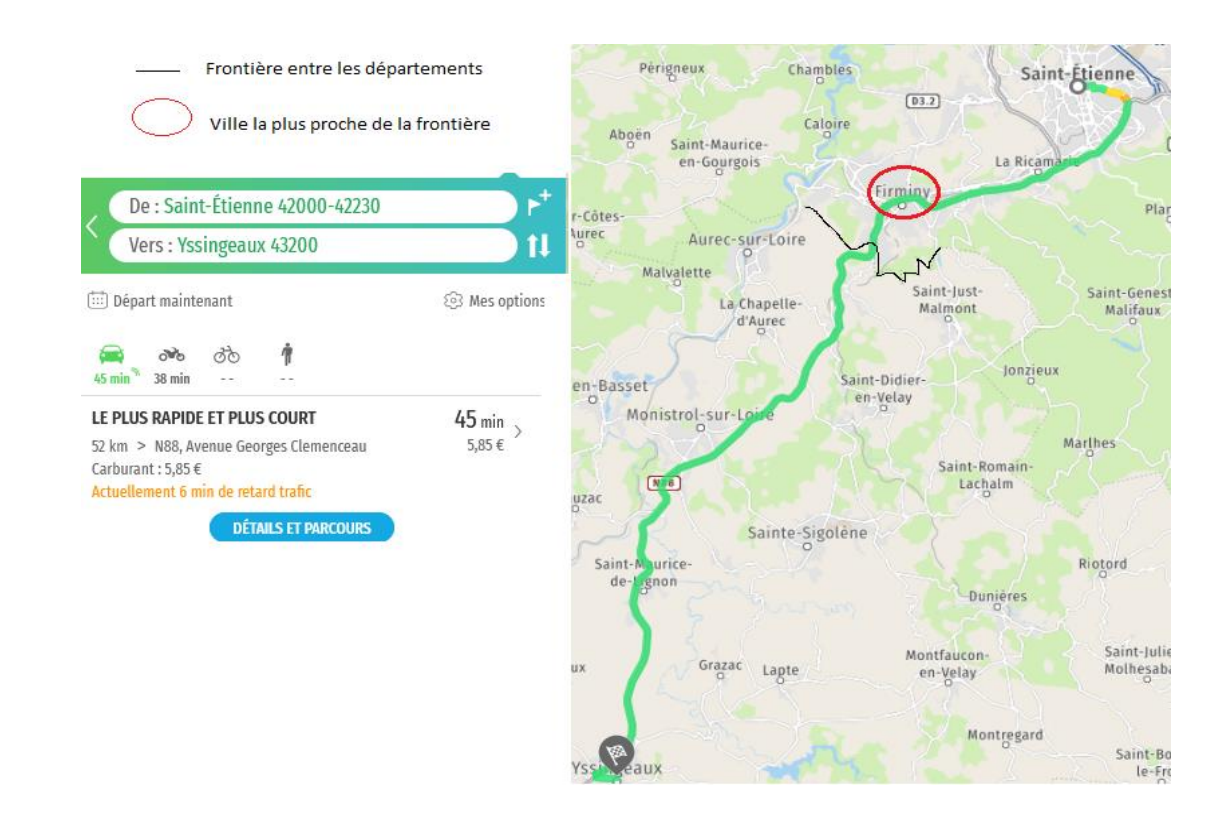

**NB :** Dans la Loire, lorsque la commune à renseigner n'atteint pas un potentiel de 10 classes, le secteur peut être élargi de commune limitrophe en commune limitrophe, jusqu'à atteindre les 10 classes. Cet élargissement est opéré au besoin par la DIPER, les agents concernés doivent impérativement contacter le service par mail à l'adresse [ce.ia42-mouvintra@ac-lyon.fr](mailto:ce.ia42-mouvintra@ac-lyon.fr) **.**

# **II – Bonification pour Rapprochement de conjoint**

**Agent concerné :** agent pouvant justifier d'un PACS ou d'un mariage au 31/08/n-1 **OU** pour l'agent non marié ayant un enfant à charge et reconnu par les deux parents **ET** la distance entre l'affectation de l'agent et le domicile professionnel du conjoint est de **minimum 40 km.**

#### **Procédure :**

- Sélectionner « RAPPROCHEMENT DE CONJOINT » comme motif de demande de bonification
- La commune de résidence de l'enfant : correspond à la résidence professionnelle de l'autre parent

Ex : Mon conjoint travaille à Montbrison, je sélectionne MONTBRISON

#### **La bonification ne portera que sur les vœux sur les écoles de MONTBRISON. Il est obligatoire de les formuler en vœu 1 et vœux suivants sans discontinuité.**

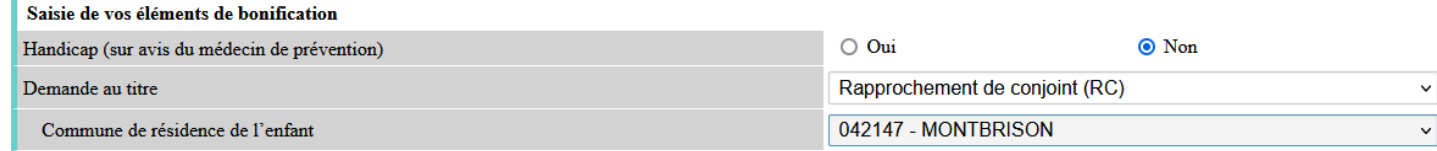

Ex : Ma conjointe travaille en Haute Loire : je réalise sur Mappy le trajet entre mon affectation (ex : SAINT ETIENNE) et le domicile professionnel du partenaire (YSSINGEAUX) et je regarde la ville limitrophe, dans notre exemple c'est FIRMINY.

### **La bonification ne portera que sur les vœux sur les écoles de FIRMINY. Il est obligatoire de les formuler en vœu 1 et vœux suivants sans discontinuité.**

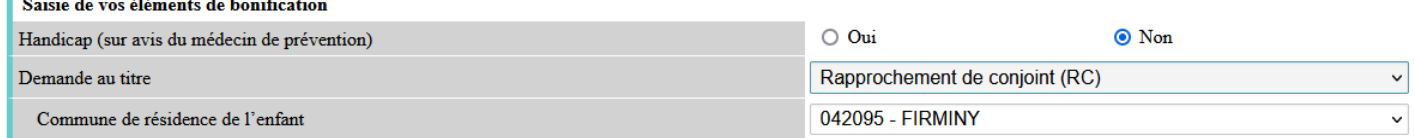

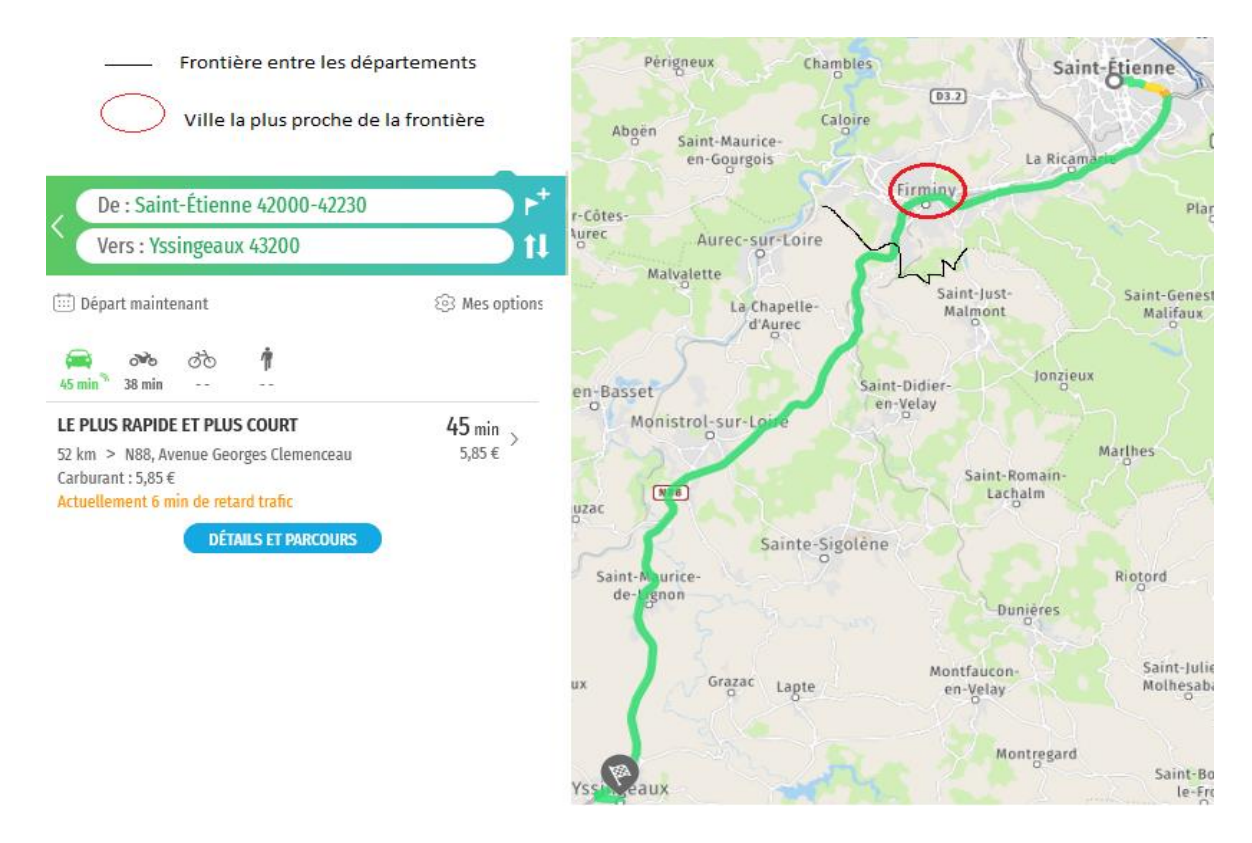

Dans la Loire, lorsque la commune à renseigner n'atteint pas un potentiel de 10 classes, le secteur peut être élargi de commune limitrophe en commune limitrophe, jusqu'à atteindre les 10 classes. Cet élargissement est opéré au besoin par la DIPER, les agents concernés doivent impérativement contacter le service par mail à l'adresse [ce.ia42-mouvintra@ac-lyon.fr](mailto:ce.ia42-mouvintra@ac-lyon.fr)

# **LES DEMANDES DE BONIFICATION DOIVENT SE FAIRE SUR SIAM ET SUR COLIBRIS (Pièces justificatives à déposer)**